## **SystemProperties**

## **What SystemProperties does Jetty use?**

We're trying to move away as much as possible from the use of System Properties to configure Jetty. In general, Jetty provides setter methods to configure behaviour and only uses System Properties to provide default values. Here are the System Properties that are still in use:

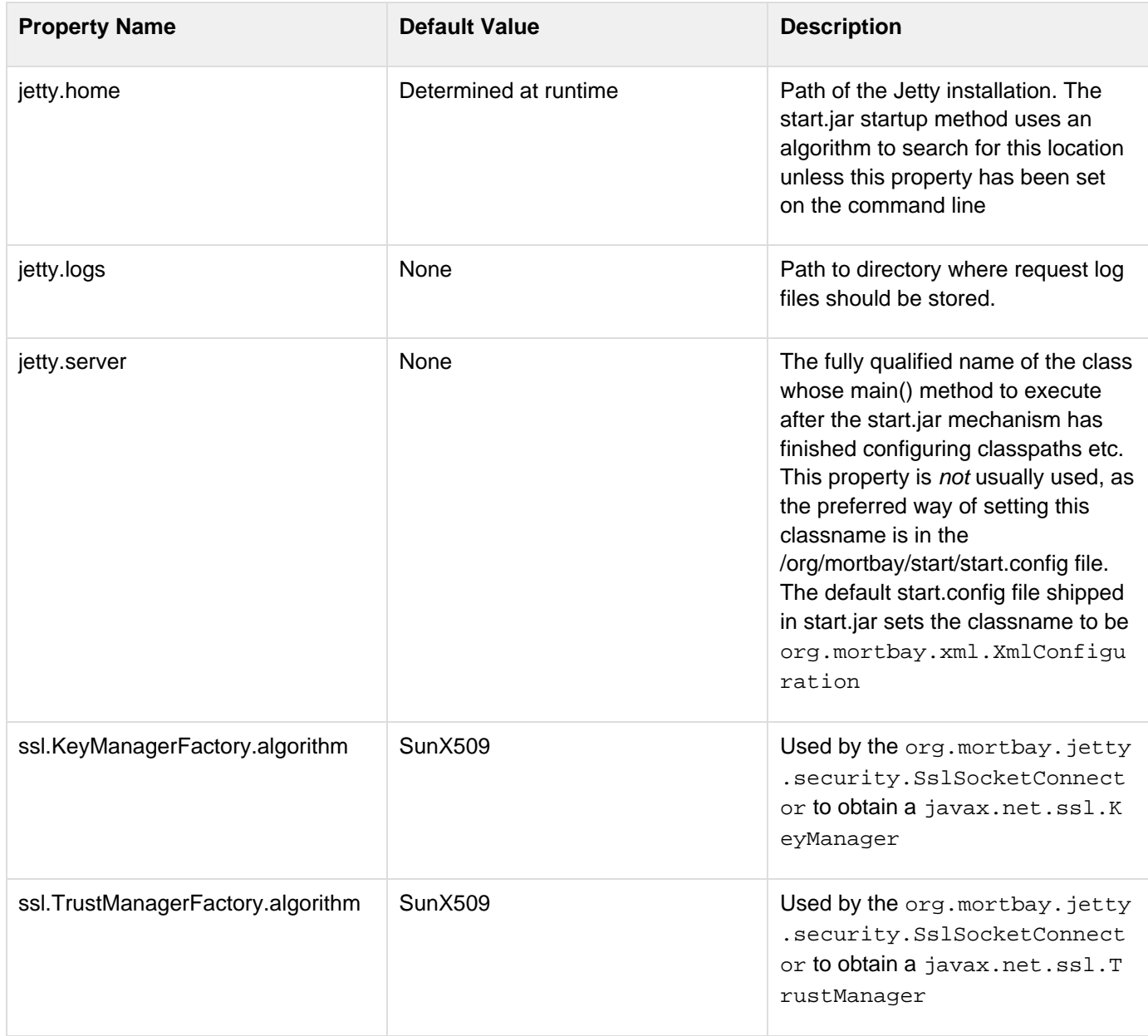

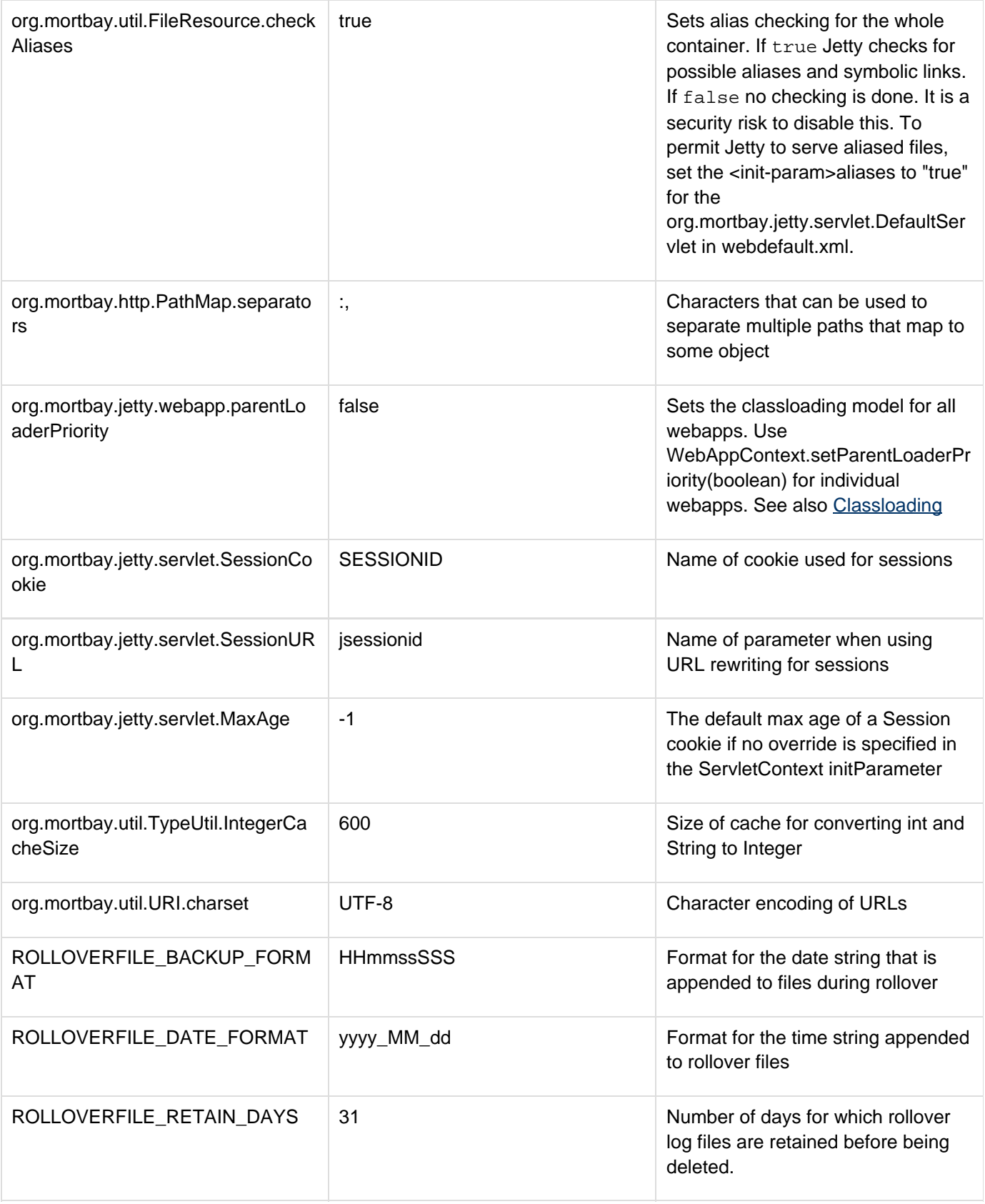

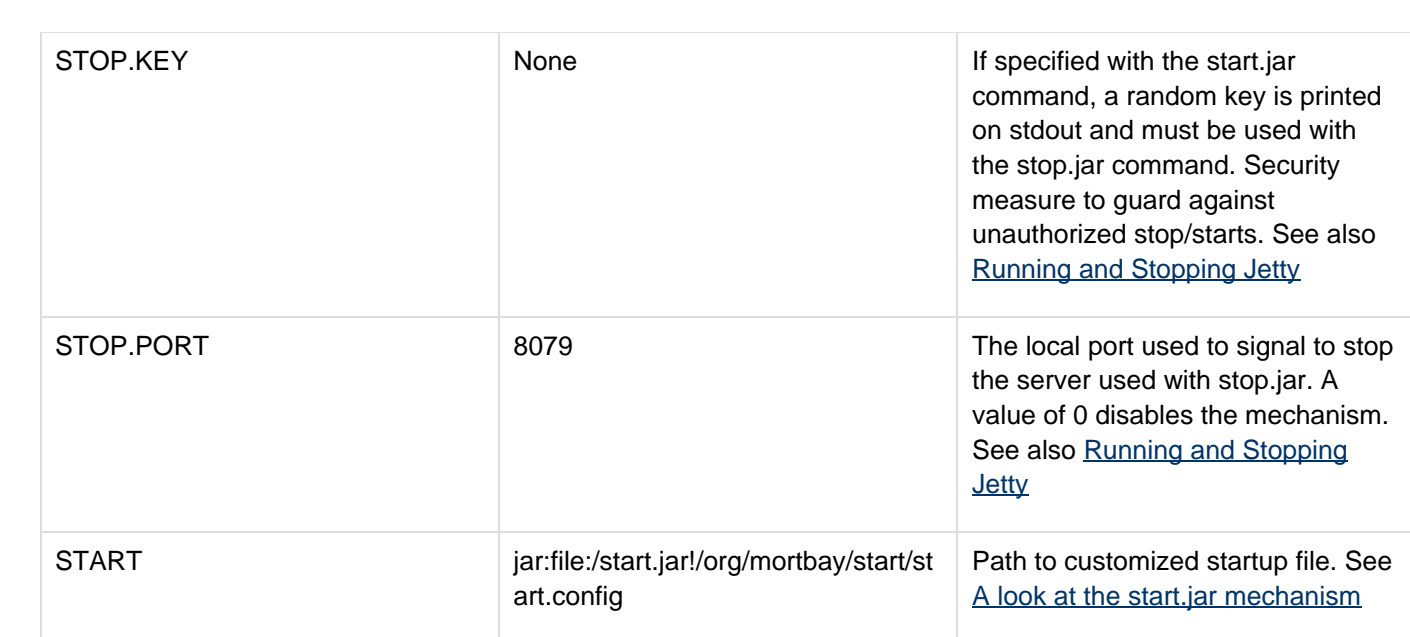